**AutoCAD Crack Free [Mac/Win] (Updated 2022)**

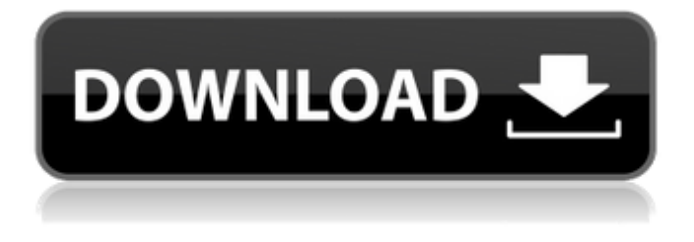

**AutoCAD Crack + Activation Key [32|64bit]**

History AutoCAD was first developed and marketed by Automatic Products Corporation (APC) under the name AutoCAD for Windows. An original release in 1982 required a Graphics Window System (GWS) from Digital Research, Inc. (DRI) that was bundled with AutoCAD. This early version was renamed AutoCAD until 1986, when APC marketed the product as AutoCAD and DRI marketed GWS as the graphic window system as well. It remained so until Autodesk acquired DRI and APC in 2005. On December 20, 2005, Autodesk released AutoCAD 2006, which was based on Windows XP. It replaced AutoCAD

2000, which was based on Windows NT. The current name of AutoCAD is AutoCAD 2016. Applies to: AutoCAD 2018, AutoCAD LT 2018, AutoCAD WS 2018, AutoCAD LT 2020, AutoCAD WS 2020, and AutoCAD LT 2018 Overview Autodesk AutoCAD AutoCAD LT AutoCAD LT 2018 AutoCAD WS AutoCAD WS 2020 AutoCAD LT 2020 AutoCAD LT 2018 AutoCAD 2010 Licensing AutoCAD LT licenses are automatically renewed for each license year, which runs on a calendar year, starting on January 1. In contrast, AutoCAD 2010 and AutoCAD LT 2010 licenses are perpetual, and are not renewed when they expire. The user must activate an AutoCAD software license. This means that the user has the right to use the AutoCAD software (or an individual license to use the software) and cannot use it for an illegal purpose. Autodesk AutoCAD LT is available at two price levels: AutoCAD LT Standard The Standard license is designed for small businesses and individuals that need a high level of functionality. It includes the core AutoCAD LT application, a Viewer license to allow running AutoCAD LT on a Windows PC

without having a graphical display, and Access to design and engineering online resources. Cost of AutoCAD LT Standard: \$3,000 (€2,570) AutoCAD LT Professional The Professional license is designed for medium-sized businesses that need a comprehensive suite of AutoCAD LT features, including Viewer, Core, and Access.

**AutoCAD Crack Download [Mac/Win] [2022-Latest]**

Lists of AutoCAD Cracked 2022 Latest Version add-on products Academic AutoCAD is used by educators as a learning tool, both for students learning to use the software as well as for their teachers learning how to use the software. Learning tools AutoCAD has two primary learning tools: The system of commands to move and scale objects. A brief introduction to the user interface. The system of commands to move and scale objects The system of commands is used in all AutoCAD applications, including those used for model building and later in the editing process. A typical command to move an object is: G 36 D

G means "go", D means "down", 36 means "36 pixels". Each command has a "set" (also known as "page") number that identifies the default "set" (page) number from which to work. For example, if G36 is entered, the command sets page 36. This means that 36 commands will follow, one for each of the 36 values possible in the "set". The commands are arranged in four columns, as follows: G, representing "go" D, representing "down" B, representing "both" (both the X and Y direction) P, representing "page" To move an object horizontally, enter G16 (or G136) followed by the movement value of the object's right/left. To move an object diagonally, enter G16 followed by one of the numbers corresponding to the object's diagonals. For example, to move an object 30 units along the X axis (the vertical line), enter G16 D1. To move an object 30 units along the Y axis (the horizontal line), enter G16 D2. To move an object 30 units along the X and Y axes (the 45° diagonal), enter G16 D15. All commands can be combined, resulting in very long commands. For example, the command

to move an object 30 units down and 45 units to the right is entered as: G16 D15 B23 P31 D35 The above commands will move a line segment by 30 units in the X direction, 30 units in the Y direction, then down by 45 units, then 45 units to the right, and finally down by 15 more units, forming the corner on the right end of the line segment. The set number is divided by ca3bfb1094

### **AutoCAD Crack + Activator Free Download**

Surgical procedures The co-ordinated motion is performed by the assisting surgical hand who is holding a trocar retractor. The assisting surgical hand retracts the abdominal wall against the assistant. The surgeon stands behind the patient, controlling the force applied by the retractor to the abdominal wall. The surgeon maintains the assistants' position by pushing the lateral edge of the patient's pelvis down towards the table and pushing the medial edge of the patient's back up. This creates an abdominal wall of identical depth and thickness on both sides.

### **What's New In?**

Use Markup Assist to make changes to your drawing as you go without having to leave Autodesk® AutoCAD® Civil 3D®. (video: 5:00 min.) Add text to imported drawings directly from CAD files, images, or AutoCAD's Stamp format, and attach captions and other text

# styles to imported objects to create highly accurate files with an unlimited number of styles. (video: 5:00 min.) Draw better, faster with multi-page and multi-surface support for jigsaw. BlockMaker: Add multiple blocks and automatic topology, better place and track options. Save multiple block definitions with user defined names and set a default position. Python Functions: Send expressions directly from Python scripts, such as applying styles to blocks or running custom functions. New color wheels in Python's Foreground, Background, and Settings palettes. Configure Python scripts using graphical windows, and get information about your drawings from the Python shell. Python Documentation Update: Work with Python's Trace, Blocked, Mesh, or Mesh List tools directly from the Python shell or from Python scripts. Get Python syntax help and sample scripts directly from the Python shell. Engine Enhancements: Fast, reliable 3D viewports with layer support. See through polygon faces to see the edges of other objects. See through objects and layers to see

their 3D surfaces. Print zebra striping for non-

aligned layer and color previews. Create 3D views from 2D printable images. Create 3D wireframes and annotative prototypes from 2D printable images. Add new fill types to the Paint Bucket tool. The Painter Brush can now draw closed paths. Group annotation tools to create an annotation. Enhancements to the AutoCAD® and AutoCAD LT® 3D Environment with: New 3D modeling tools: Expand and reframe in the Mesh, Mesh List, and Blockpicker tools. Quickly edit topology settings. Quickly create a detailed mesh for a part. Quickly use primitives to create an extruded surface. Change line weight using the Line Weight tool.

#### **System Requirements:**

Minimum: OS: Windows Vista or Windows 7 Processor: Intel Core i3 2.3 GHz or better RAM: 4 GB or better Video: 128 MB DirectX 9.0c Compatible GPU Hard Drive: 10 GB or better Network: Broadband Internet connection Recommended: Processor: Intel Core i5 2.8 GHz or better RAM: 8 GB or better Hard

# Related links:

<http://yugpradesh.com/wp-content/uploads/2022/07/AutoCAD-28.pdf> <https://unsk186.ru/autocad-12/> <https://earthoceanandairtravel.com/2022/07/24/autocad-2022-24-1-crack-latest-3/> <https://swecentre.com/autocad-free-download-for-pc-march-2022/> <https://positiverne.dk/wp-content/uploads/AutoCAD-223.pdf> <http://dichvuhoicuoi.com/autocad-incl-product-key-pcwindows-april-2022/> https://hominginportland.com/wp-content/uploads/2022/07/AutoCAD\_Crack Free.pdf <https://rwix.ru/wp-content/uploads/2022/07/harbre.pdf> https://youdocz.com/wp-content/uploads/2022/07/AutoCAD\_Crack\_License\_Code\_Keygen\_2022.pdf <http://nineteeneightzero.com/autocad-2017-21-0-crack-keygen-for-lifetime-3264bit/> <http://ticketguatemala.com/?p=35839> <http://ransonmedia.com/autocad-2020-23-1/> [https://secureservercdn.net/198.71.233.69/5z3.800.myftpupload.com/wp](https://secureservercdn.net/198.71.233.69/5z3.800.myftpupload.com/wp-content/uploads/2022/07/AutoCAD-50.pdf?time=1658662700)[content/uploads/2022/07/AutoCAD-50.pdf?time=1658662700](https://secureservercdn.net/198.71.233.69/5z3.800.myftpupload.com/wp-content/uploads/2022/07/AutoCAD-50.pdf?time=1658662700) <https://awinkiweb.com/wp-content/uploads/2022/07/AutoCAD-92.pdf> <https://www.naturghiaccio.it/2022/07/24/autocad-2022-24-1-free-for-windows/> <https://vegbyte.com/wp-content/uploads/2022/07/AutoCAD-31.pdf> <https://infraovensculinary.com/wp-content/uploads/2022/07/AutoCAD-51.pdf> <http://www.distrixtmunxhies.com/2022/07/24/autocad-crack-free-download-for-pc-3/> <https://fotofables.com/autocad-24-0-torrent-download-pc-windows/> <https://qflash.es/autocad-crack-8/>